# **D-Wave Embedding Utilities Documentation**

*Release 0.3.0*

**D-Wave Systems Inc**

**Feb 21, 2018**

## **Contents**

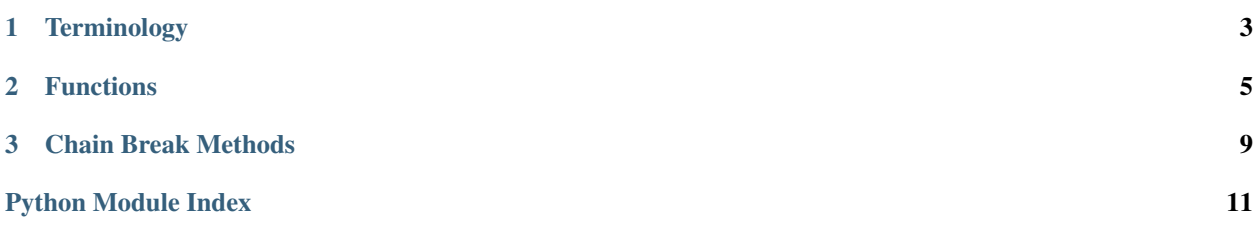

<span id="page-4-1"></span><span id="page-4-0"></span>This package provides functions that map samples between a source graph and a target graph.

# CHAPTER<sup>1</sup>

## **Terminology**

<span id="page-6-0"></span>model - A collection of variables with associated linear and quadratic biases. Sometimes referred to in other projects as a problem. In this project all models are expected to be spin-valued - that is the variables in the model can be -1 or 1.

graph - A collection of nodes and edges. A graph can be derived from a model; a node for each variable and an edge for each pair of variables with a non-zero quadratic bias.

source - The model or induced graph that we wish to embed. Sometimes referred to in other projects as the logical graph/model.

target - Embedding attempts to create a target model from a target graph. The process of embedding takes a source model, derives the source graph, maps the source graph to the target graph, then derives the target model. Sometimes referred to in other projects at the embedded graph/model.

chain - A collection of nodes or variables in the target graph/model that we want to act like a single node/variable.

chain strength - The magnitude of the negative quadratic bias applied between variables within a chain.

#### **Examples**

Imagine that we have a sampler which is structured as a 4-cycle graph.

```
import networkx as nx
target_graph = nx.cycle_graph(4)
# target_graph = {0: {1, 3}, 1: {0, 2}, 2: {1, 3}, 3: {0, 2}} # equivalent
```
We have a model on a 3-cycle that we wish to embed.

```
source_linear = \{ 'a': 0., 'b': 0., 'c': 0. \}source_quadratic = {('a', 'b'): 1., ('b', 'c'): 1., ('a', 'c'): 1.}
```
Finally, we have an embedding that maps a 3-cycle to a 4-cycle. In this case we want variables 1, 2 in the target to behave as a single variable.

embedding = {'a': {0}, 'b': {1, 2}, 'c': {3}}

To get the target model, use the [embed\\_ising\(\)](#page-8-1) function.

```
target_linear, target_quadratic, chain_quadratic = embed_ising(
    source_linear, source_quadratic, embedding, target_graph)
```
Say that we sample from the target model using some sampler, we can then umembed the samples using [unembed\\_samples\(\)](#page-10-0).

samples = {0: -1, 1: -1, 2: 1, 3: 1} source\_samples = unembed\_samples(samples, embedding)

# CHAPTER 2

### Functions

<span id="page-8-2"></span><span id="page-8-1"></span><span id="page-8-0"></span>**embed\_ising**(*source\_linear*, *source\_quadratic*, *embedding*, *target\_adjacency*, *chain\_strength=1.0*) Embeds a logical Ising model onto another graph via an embedding.

#### **Parameters**

- **source\_linear** ([dict](https://docs.python.org/2/library/stdtypes.html#dict)) The linear biases to be embedded. Should be a dict of the form  $\{v: bias, \ldots\}$  where v is a variable in the source model and bias is the linear bias associated with v.
- **source\_quadratic** ([dict](https://docs.python.org/2/library/stdtypes.html#dict)) The quadratic biases to be embedded. Should be a dict of the form  $\{(u, v): \text{bias}, \dots\}$  where u, v are variables in the source model and bias is the quadratic bias associated with (u, v).
- **embedding**  $(dict)$  $(dict)$  $(dict)$  The mapping from the source graph to the target graph. Should be of the form  $\{v: \{s, \ldots\}, \ldots\}$  where v is a variable in the source model and s is a variable in the target model.
- **target\_adjacency** (dict/networkx.Graph) The adjacency dict of the target graph. Should be a dict of the form  $\{s: Ns, \ldots\}$  where s is a variable in the target graph and Ns is the set of neighbours of s.
- **chain\_strength** ([float,](https://docs.python.org/2/library/functions.html#float) optional) The quadratic bias that should be used to create chains.

#### Returns

A 3-tuple containing:

dict: The linear biases of the target problem. In the form {s: bias, . . . } where s is a node in the target graph and bias is the associated linear bias.

dict: The quadratic biases of the target problem. A dict of the form  $\{(s, t): \text{bias}, \dots\}$ where  $(s, t)$  is an edge in the target graph and bias is the associated quadratic bias.

dict: The quadratic biases that induce the variables in the target problem to act as one. A dict of the form  $\{(s, t):$  -chain strength, ... } which is the quadratic biases associated with the chains.

<span id="page-9-0"></span>Return type [\(dict,](https://docs.python.org/2/library/stdtypes.html#dict) [dict,](https://docs.python.org/2/library/stdtypes.html#dict) [dict\)](https://docs.python.org/2/library/stdtypes.html#dict)

#### **Examples**

```
>>> source_linear = {'a': 1, 'b': 1}
>>> source_quadratic = \{('a', 'b') : -1\}>>> embedding = {'a': [0, 1], 'b': [2]}
>>> target_adjacency = \{0: \{1, 2\}, 1: \{0, 2\}, 2: \{0, 1\}\}\>>> target_linear, target_quadratic, chain_quadratic = embed_ising(
... source_linear, source_quadratic, embedding, target_adjacency)
>>> target_linear
{0: 0.5, 1: 0.5, 2: 1.0}
>>> target_quadratic
\{(0, 2): -0.5, (1, 2): -0.5\}>>> chain_quadratic
\{(0, 1): -1.0\}
```
**target\_to\_source**(*target\_adjacency*, *embedding*)

Derive the source adjacency from an embedding and target adjacency.

#### **Parameters**

- **target\_adjacency** (dict/networkx.Graph) A dict of the form {v: Nv, ... } where v is a node in the target graph and Nv is the neighbors of v as an iterable. This can also be a networkx graph.
- **embedding**  $(dict) A$  $(dict) A$  $(dict) A$  mapping from a source graph to a target graph.

Returns The adjacency of the source graph.

#### Return type [dict](https://docs.python.org/2/library/stdtypes.html#dict)

**Raises** ValueError – If any node in the target\_adjacency is assigned more than one node in the source graph by embedding.

#### **chain\_break\_frequency**(*samples*, *embedding*)

Determines the frequency of chain breaks in the given samples.

#### Parameters

- **samples** (*iterable*) An iterable of samples where each sample is a dict of the form {v: val, . . . } where v is a variable in the target graph and val is the associated value as determined by a binary quadratic model sampler.
- **embedding**  $(dict)$  $(dict)$  $(dict)$  The mapping from the source graph to the target graph. Should be of the form  $\{v: \{s, \ldots\}, \ldots\}$  where v is a variable in the source model and s is a variable in the target model.
- **Returns** The frequency of chain breaks in the form  $\{v: f, \ldots\}$  where v is a variable in the source graph and frequency is the fraction of chains that were broken as a float.

#### Return type [dict](https://docs.python.org/2/library/stdtypes.html#dict)

#### **edgelist\_to\_adjacency**(*edgelist*)

Converts an iterator of edges to an adjacency dict.

```
Parameters edgelist (iterable) – An iterator over 2-tuples where each 2-tuple is an edge.
```
**Returns** The adjacency dict. A dict of the form  $\{v: Nv, \ldots\}$  where v is a node in a graph and Nv is the neighbors of v as an set.

Return type [dict](https://docs.python.org/2/library/stdtypes.html#dict)

<span id="page-10-1"></span>**chain\_to\_quadratic**(*chain*, *target\_adjacency*, *chain\_strength*) Determine the quadratic biases that induce the given chain.

#### **Parameters**

- **chain** (set/list/tuple) The variables that make up a chain.
- **target\_adjacency** (dict/networkx.Graph) The adjacency dict of the target graph. Should be a dict of the form  $\{s: Ns, \ldots\}$  where s is a variable in the target graph and Ns is the set of neighbours of s.
- **chain\_strength** ( $fload$ ) The quadratic bias that should be used to create chains.

Returns The quadratic biases that induce the given chain.

Return type [dict\[](https://docs.python.org/2/library/stdtypes.html#dict)edge, [float\]](https://docs.python.org/2/library/functions.html#float)

#### **Examples**

```
\Rightarrow chain = \{1, 2\}>>> target_adjacency = {0: {1, 2}, 1: {0, 2}, 2: {0, 1}}
>>> chain_to_quadratic(chain, target_adjacency, 1)
\{(1, 2): -1\}
```
<span id="page-10-0"></span>**unembed\_samples**(*samples*, *embedding*, *chain\_break\_method=None*) Return samples over the variables in the source graph.

#### Parameters

- **samples** (*iterable*) An iterable of samples where each sample is a dict of the form {v: val, . . . } where v is a variable in the target model and val is the associated value as determined by a binary quadratic model sampler.
- **embedding**  $(dict)$  $(dict)$  $(dict)$  The mapping from the source graph to the target graph. Should be of the form  $\{v: \{s, \ldots\}, \ldots\}$  where v is a node in the source graph and s is a node in the target graph.
- **chain\_break\_method** (function, optional) The method used to resolve chain breaks. Default is :method:'majority\_vote'.

**Returns** A list of unembedded samples. Each sample is a dict of the form  $\{v: val, ...\}$  where v is a variable in the source graph and val is the value associated with the variable.

#### Return type list

# CHAPTER 3

### Chain Break Methods

#### <span id="page-12-1"></span><span id="page-12-0"></span>**discard**(*sample*, *embedding*)

Discards the sample if broken.

#### **Parameters**

- **sample**  $(\text{dict}) A$  $(\text{dict}) A$  $(\text{dict}) A$  sample of the form {v: val, ...} where v is a variable in the target graph and val is the associated value as determined by a binary quadratic model sampler.
- **embedding**  $(idict)$  $(idict)$  $(idict)$  The mapping from the source graph to the target graph. Should be of the form  $\{v: \{s, \ldots\}, \ldots\}$  where v is a node in the source graph and s is a node in the target graph.

Yields *dict* – The unembedded sample is no chains were broken.

#### **majority\_vote**(*sample*, *embedding*)

Determines the sample values by majority vote.

#### **Parameters**

- **sample**  $(dict)$  $(dict)$  $(dict)$  A sample of the form {v: val, ...} where v is a variable in the target graph and val is the associated value as determined by a binary quadratic model sampler.
- **embedding**  $(dict)$  $(dict)$  $(dict)$  The mapping from the source graph to the target graph. Should be of the form  $\{v: \{s, \ldots\}, \ldots\}$  where v is a node in the source graph and s is a node in the target graph.
- Yields *dict* The unembedded sample. When there is a chain break, the value is chosen to match the most common value in the chain.

**weighted\_random**(*sample*, *embedding*)

Determines the sample values by weighed random choice.

#### Parameters

• **sample**  $(dict)$  $(dict)$  $(dict)$  – A sample of the form {v: val, ...} where v is a variable in the target graph and val is the associated value as determined by a binary quadratic model sampler.

- **embedding**  $(dict)$  $(dict)$  $(dict)$  The mapping from the source graph to the target graph. Should be of the form  $\{v: \{s, \ldots\}, \ldots\}$  where v is a node in the source graph and s is a node in the target graph.
- Yields *dict* The unembedded sample. When there is a chain break, the value is chosen randomly, weighted by the frequency of the values within the chain.

Python Module Index

<span id="page-14-0"></span>d

dwave\_embedding\_utilities, [1](#page-4-0)

## Index

## C

chain\_break\_frequency() (in module dwave\_embedding\_utilities), [6](#page-9-0) chain\_to\_quadratic() (in module dwave\_embedding\_utilities), [7](#page-10-1)

## D

discard() (in module dwave\_embedding\_utilities), [9](#page-12-1) dwave\_embedding\_utilities (module), [1](#page-4-1)

## E

edgelist\_to\_adjacency() (in module dwave\_embedding\_utilities), [6](#page-9-0) embed\_ising() (in module dwave\_embedding\_utilities), [5](#page-8-2)

## M

majority\_vote() (in module dwave\_embedding\_utilities), [9](#page-12-1)

## T

```
target_to_source() (in module
      dwave_embedding_utilities), 6
```
### $\bigcup$

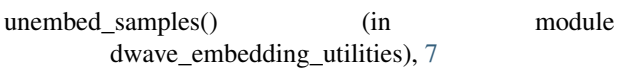

### W

```
weighted_random() (in module
      dwave_embedding_utilities), 9
```